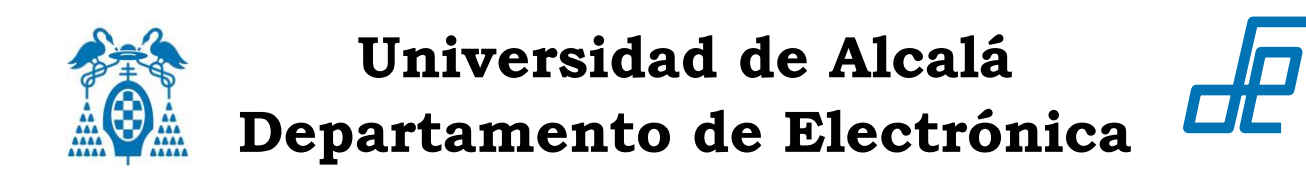

# **Electrónica Analógica**

## **Ejercicios**

Versión: 2014-09-03

### Tema 1.1: **'Fundamentos de amplificación'**

Referencias:

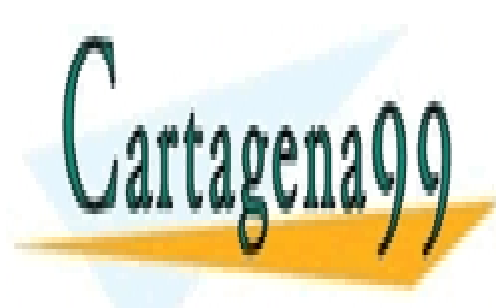

Texto base: - *Apuntes de la asignatura*

- - -

- "*Circuitos Microelectrónicos*", de Sedra/Smith - "*Circuitos Electrónicos. Análisis simulación y diseño"*, de Norbert R. Malik. CLASES PARTICULARES, TUTORÍAS TÉCNICAS ONLINE LLAMA O ENVÍA WHATSAPP: 689 45 44 70

ONLINE PRIVATE LESSONS FOR SCIENCE STUDENTS CALL OR WHATSAPP:689 45 44 70

www.cartagena99.com no se hace responsable de la información contenida en el presente documento en virtud al Artículo 17.1 de la Ley de Servicios de la Sociedad de la Información y de Comercio Electrónico, de 11 de julio de 2002. Si la información contenida en el documento es ilícita o lesiona bienes o derechos de un tercero háganoslo saber y será retirada.

#### **Control de versiones**

2014-09-03: versión inicial

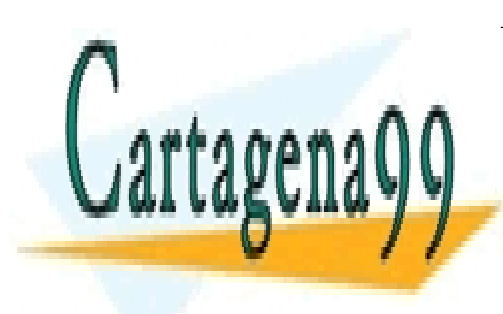

CLASES PARTICULARES, TUTORÍAS TÉCNICAS ONLINE LLAMA O ENVÍA WHATSAPP: 689 45 44 70

ONLINE PRIVATE LESSONS FOR SCIENCE STUDENTS CALL OR WHATSAPP:689 45 44 70

www.cartagena99.com no se hace responsable de la información contenida en el presente documento en virtud al Artículo 17.1 de la Ley de Servicios de la Sociedad de la Información y de Comercio Electrónico, de 11 de julio de 2002. Si la información contenida en el documento es ilícita o lesiona bienes o derechos de un tercero háganoslo saber y será retirada.

### **Selección de problemas**

#### **Enunciados**

- **1.** (1.10 Malik) Un dispositivo cuadripolo tiene la función de transferencia  $v_2 = 2v_1$ . La corriente de entrada  $i_1$  es siempre 2 mA.
	- a) Represente las funciones de entrada y salida.
	- b) Dibuje un circuito equivalente que represente este cuadripolo.
	- c) Utilice el circuito equivalente anterior para calcular la corriente de salida cuando hay una resistencia de 1k $\Omega$ conectada a la entrada y una de  $5k\Omega$  conectada a la salida.
- **2. (**1.8 Malik) En la siguiente figura se muestra la función de salida de un dispositivo.

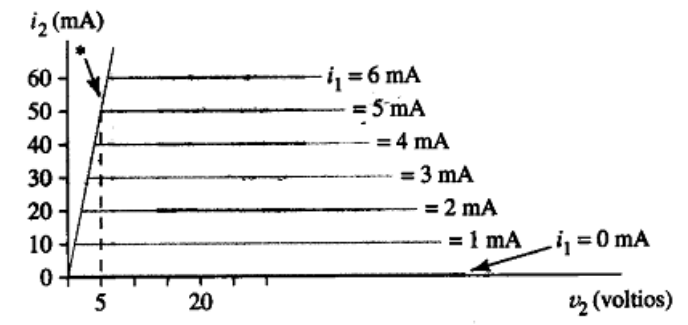

- a) *i*. Qué modelo de un dipolo describe mejor el circuito de salida del dispositivo si  $i_1=0$ ?
- b) *i*, Y cuando se tiene  $i_1=3$  mA y  $v_2 > 5$  V?
- c) ¿Y cuando está en el modo de funcionamiento representado por la línea recta indicada por el asterisco (\*)?
- d) Dibuje el diagrama de un cuadripolo cuya función de salida es idéntica a la obtenida en la región ( $v_2 \geq 5$ , 0≤*i*<sup>2</sup> < 50 mA, 0 ≤ *i*1< 5 mA). Asuma que la tensión de entrada *v*<sup>1</sup> del cuadripolo es siempre 0.
- **3. (**1.30 Malik) Para el amplificador de dos etapas de la figura, calcule:
	- a) La ganancia de tensión de *v<sup>i</sup>* a *v<sup>L</sup>*
	- b) La ganancia de corriente  $(i_L / i_i)$
	- c) La ganancia de potencia, tomando la potencia de entrada como la que se tiene en la entrada a la primera etapa.

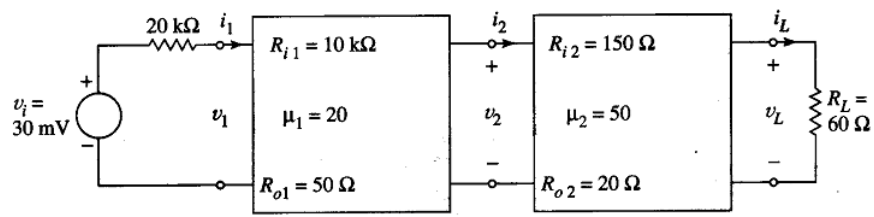

- - -

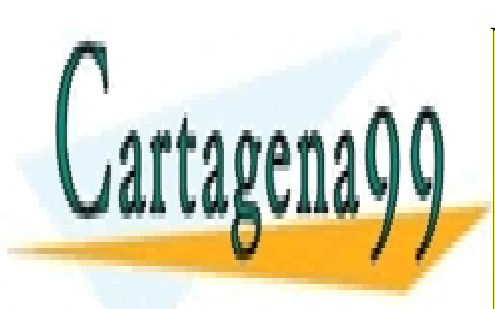

CLASES PARTICULARES, TUTORÍAS TÉCNICAS ONLINE LLAMA O ENVÍA WHATSAPP: 689 45 44 70

ONLINE PRIVATE LESSONS FOR SCIENCE STUDENTS CALL OR WHATSAPP:689 45 44 70

www.cartagena99.com no se hace responsable de la información contenida en el presente documento en virtud al Artículo 17.1 de la Ley de Servicios de la Sociedad de la Información y de Comercio Electrónico, de 11 de julio de 2002. Si la información contenida en el documento es ilícita o lesiona bienes o derechos de un tercero háganoslo saber y será retirada.

- **4. (**1.38 Malik) Se muestra el modelo para un amplificador diferencial y una fuente doble.
	- a) ¿Cuáles son los valores de *Ad* , RRMC, *R<sup>d</sup>* y *R<sup>c</sup>* ?
	- b) Halle la componente en modo diferencial de *v<sup>o</sup>*
	- c) Halle el componente en modo común de *v<sup>o</sup>*
	- d) Halle el valor de *v<sup>o</sup>*
	- e) Halle el nuevo valor de *v<sup>o</sup>* si la salida del amplificador se conecta a tierra a través de una resistencia de carga de 800 Ω.

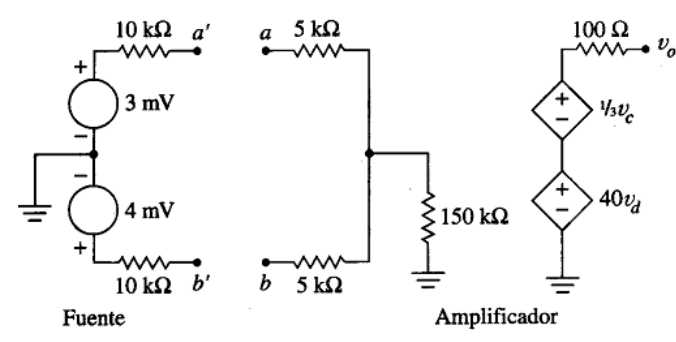

- **5. (**1.18 Malik) El elemento de la fig. (a) tiene la curva *v-i* de entrada de la fig. (b) y la función de salida de la fig. (c).
	- a) Dibuje un modelo del circuito que represente al dispositivo cuando funciona en el primer cuadrante de las funciones de entrada y salida.
	- b) Use el modelo anterior para hallar el valor de  $i<sub>x</sub>$  en la fig. (d).

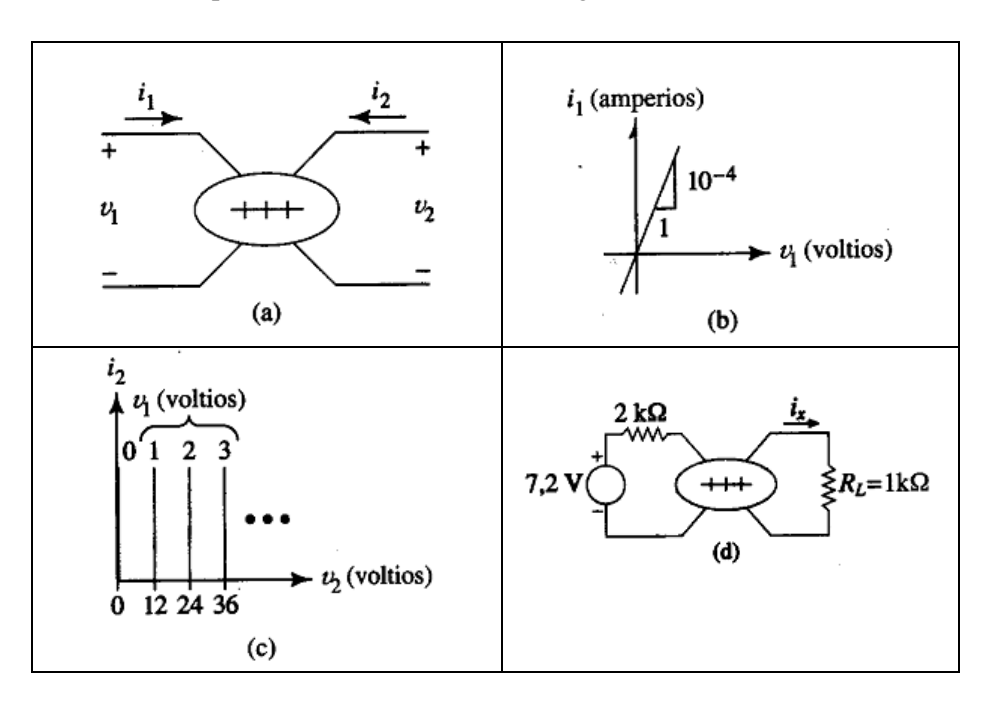

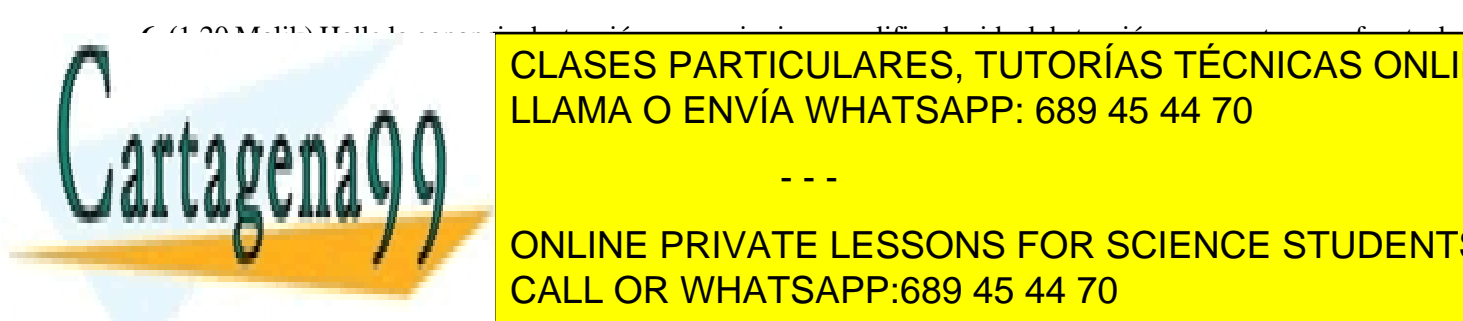

**6. (**1.20 Malik) Halle la ganancia de tensión necesaria si un amplificador ideal de tensión se conecta a una fuente de interna <mark>interna de 200 Ω sobre una caractea de 50 Ω de 50 Ω de 50 Ω de 50 Ω de 50 Ω de 50 Ω de 50 Ω de 50 Ω de 5</mark> LLAMA O ENVÍA WHATSAPP: 689 45 44 70

**ONLINE PRIVATE LESSONS FOR SCIENCE STUDENTS** CALL OR WHATSAPP:689 45 44 70

www.cartagena99.com no se hace responsable de la información contenida en el presente documento en virtud al Artículo 17.1 de la Ley de Servicios de la Sociedad de la Información y de Comercio Electrónico, de 11 de julio de 2002. Si la información contenida en el documento es ilícita o lesiona bienes o derechos de un tercero háganoslo saber y será retirada.

- **8. (**1.34 Malik) Un amplificador diferencial tiene una resistencia de entrada infinita (modo común y diferencial), resistencia de salida cero y los parámetros *A<sup>d</sup>* = 75, RRMC = 40 dB. Halle la tensión de salida cuando:
	- a)  $v_a = 2.3$  mV y  $v_b = 1.6$  mV.
	- b)  $v_a(t) = 0.01$  sen $(1.000t) + 0.015$  sen $(2.000t)$  $v_b$  (t) = - 0,012 sen(1.000*t*) + 0,0151 sen(2.000*t*)
- **9. (**1.46 Malik) Halle Ri y Ro para el cuadripolo de la siguiente figura.

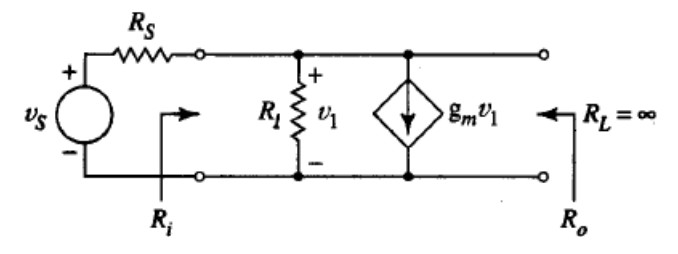

- **10 (**1.50 Malik) Un amplificador se describe por las curvas de entrada y transferencia de la siguiente figura.
	- a) ¿Cuál es la ganancia del amplificador en pequeña señal?
	- b) Dibuje un modelo del circuito que describa el amplificador para -0,2 V < *v<sup>i</sup>* < 0,2 V.
	- c) Dibuje un modelo del circuito que describa al amplificador para *v<sup>i</sup>* > 0,2 V.
	- d) Dibujar un modelo del circuito que describa al amplificador para *v<sup>i</sup>* < 0,2 V.

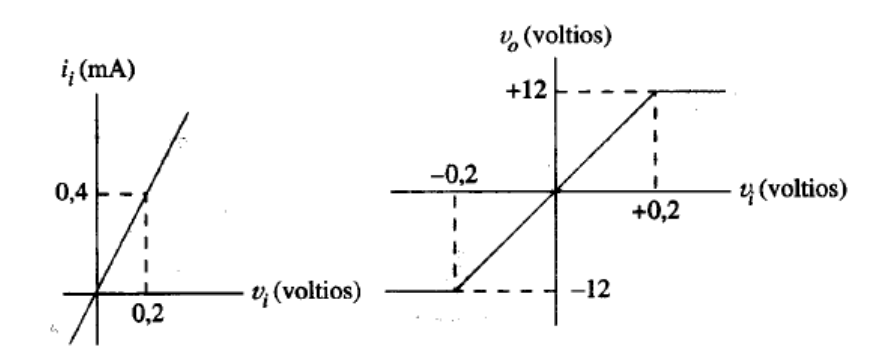

- **11. (**1.51 Malik) La tensión de entrada del amplificador anterior es *v<sup>i</sup>* (t) = 0,15 + A sen(ωt), donde la amplitud de la senoide es la información de interés y 0,15 es un desplazamiento que surge de la anterior etapa del amplificador.
	- a) Halle la amplitud máxima, A, para que la información que lleva la señal no se distorsione.
	- b) Si no hay desplazamiento, ¿cómo debe ser de grande la amplitud A antes de que comience la distorsión?
- **12 (**1.15 Hambley) Se conecta una fuente de señal con una tensión en circuito abierto de *v<sup>s</sup>* =2 mV rms, y una resistencia interna de 50 kΩ, a los terminales de entrada de un amplificador que presenta una ganancia de tensión en circuito abierto de 100, una resistencia de entrada de 100 kΩ y una resistencia de salida de 4 Ω. Se conecta una carga de 4  $\Omega$  a los terminales de salida. Calcular las ganancias de tensión  $A_{vs} = (v_o/v_s) y A_v = (v_o/v_i)$ . Calcular también la ganancia de potencia y de corriente.

- - -

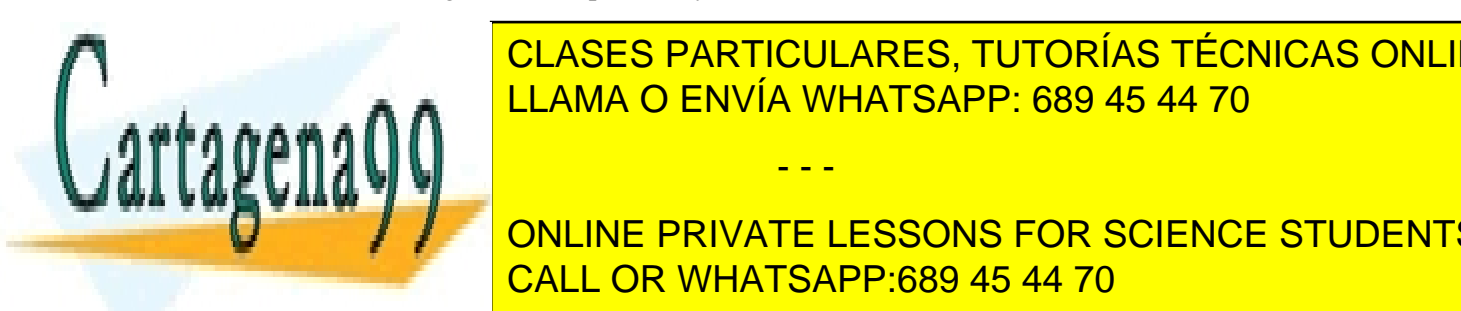

#### **13 Martis de la 131 de entrada de 10 marzo en 10 marzo de 10 marzo de 10 marzo de 10 marzo de 10 marzo de 10 m** <u>rms para una carga de la corriente de la corriente de la corriente de la corriente de la corriente de la corr</u>

ONLINE PRIVATE LESSONS FOR SCIENCE STUDENTS CALL OR WHATSAPP:689 45 44 70

www.cartagena99.com no se hace responsable de la información contenida en el presente documento en virtud al Artículo 17.1 de la Ley de Servicios de la Sociedad de la Información y de Comercio Electrónico, de 11 de julio de 2002. Si la información contenida en el documento es ilícita o lesiona bienes o derechos de un tercero háganoslo saber y será retirada. **14. (**1.43 Hambley)**.** Se conecta un amplificador ideal de transconductancia que presenta una ganancia de transconductancia en cortocircuito de 0,1 S, como se muestra en la figura. Calcular la resistencia  $R_x=(v_x/i_x)$ vista en bornes de entrada.

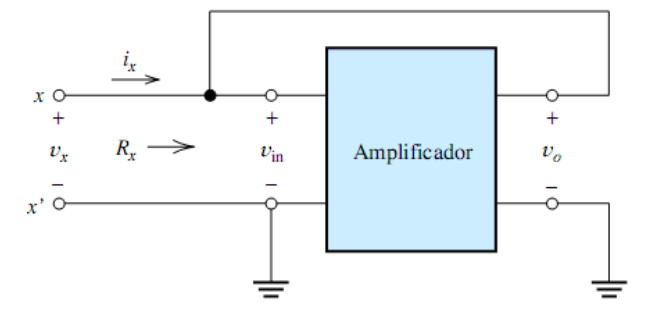

**15. (**1.56 Hambley)**.** En la figura siguiente se representan la magnitud y la fase de la ganancia de un amplificador en función de la frecuencia. Si la señal de entrada del amplificador es *v<sup>i</sup>* (t)=0,5+cos (200πt)+cos (2.000πt), hallar la expresión de la señal de salida en función del tiempo.

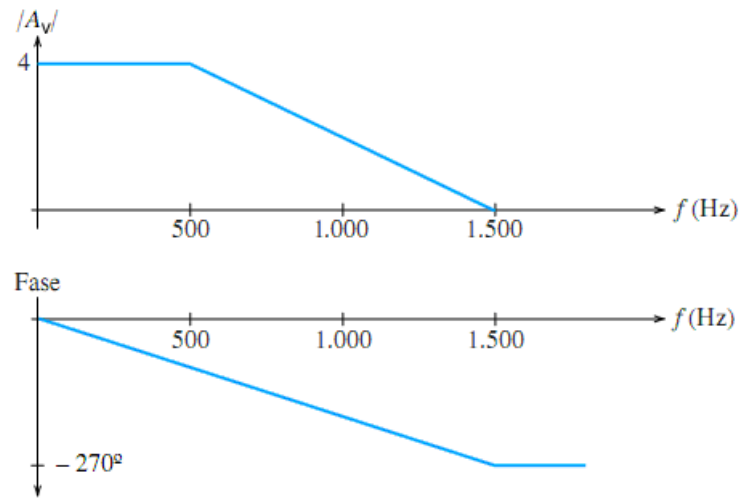

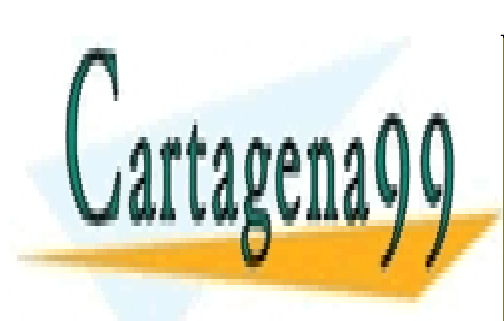

CLASES PARTICULARES, TUTORÍAS TÉCNICAS ONLINE LLAMA O ENVÍA WHATSAPP: 689 45 44 70

ONLINE PRIVATE LESSONS FOR SCIENCE STUDENTS CALL OR WHATSAPP:689 45 44 70

www.cartagena99.com no se hace responsable de la información contenida en el presente documento en virtud al Artículo 17.1 de la Ley de Servicios de la Sociedad de la Información y de Comercio Electrónico, de 11 de julio de 2002. Si la información contenida en el documento es ilícita o lesiona bienes o derechos de un tercero háganoslo saber y será retirada.

Tema 1.1: **'Fundamentos de amplificación'**

### **Soluciones a los ejercicios propuestos**

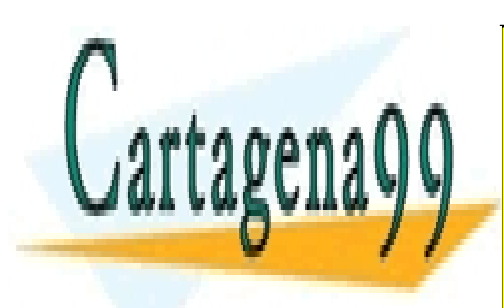

CLASES PARTICULARES, TUTORÍAS TÉCNICAS ONLINE LLAMA O ENVÍA WHATSAPP: 689 45 44 70

ONLINE PRIVATE LESSONS FOR SCIENCE STUDENTS CALL OR WHATSAPP:689 45 44 70

www.cartagena99.com no se hace responsable de la información contenida en el presente documento en virtud al Artículo 17.1 de la Ley de Servicios de la Sociedad de la Información y de Comercio Electrónico, de 11 de julio de 2002. Si la información contenida en el documento es ilícita o lesiona bienes o derechos de un tercero háganoslo saber y será retirada.

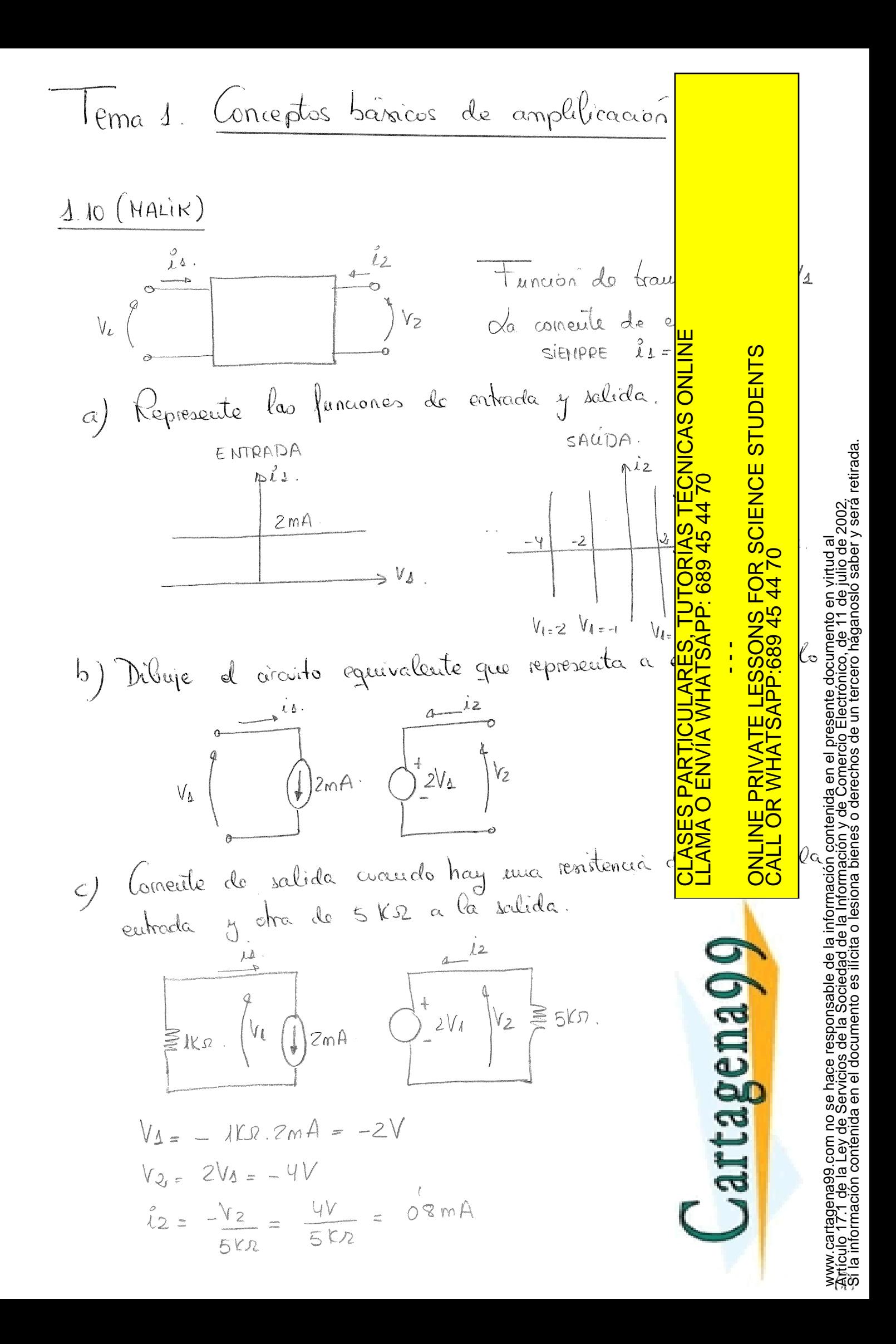

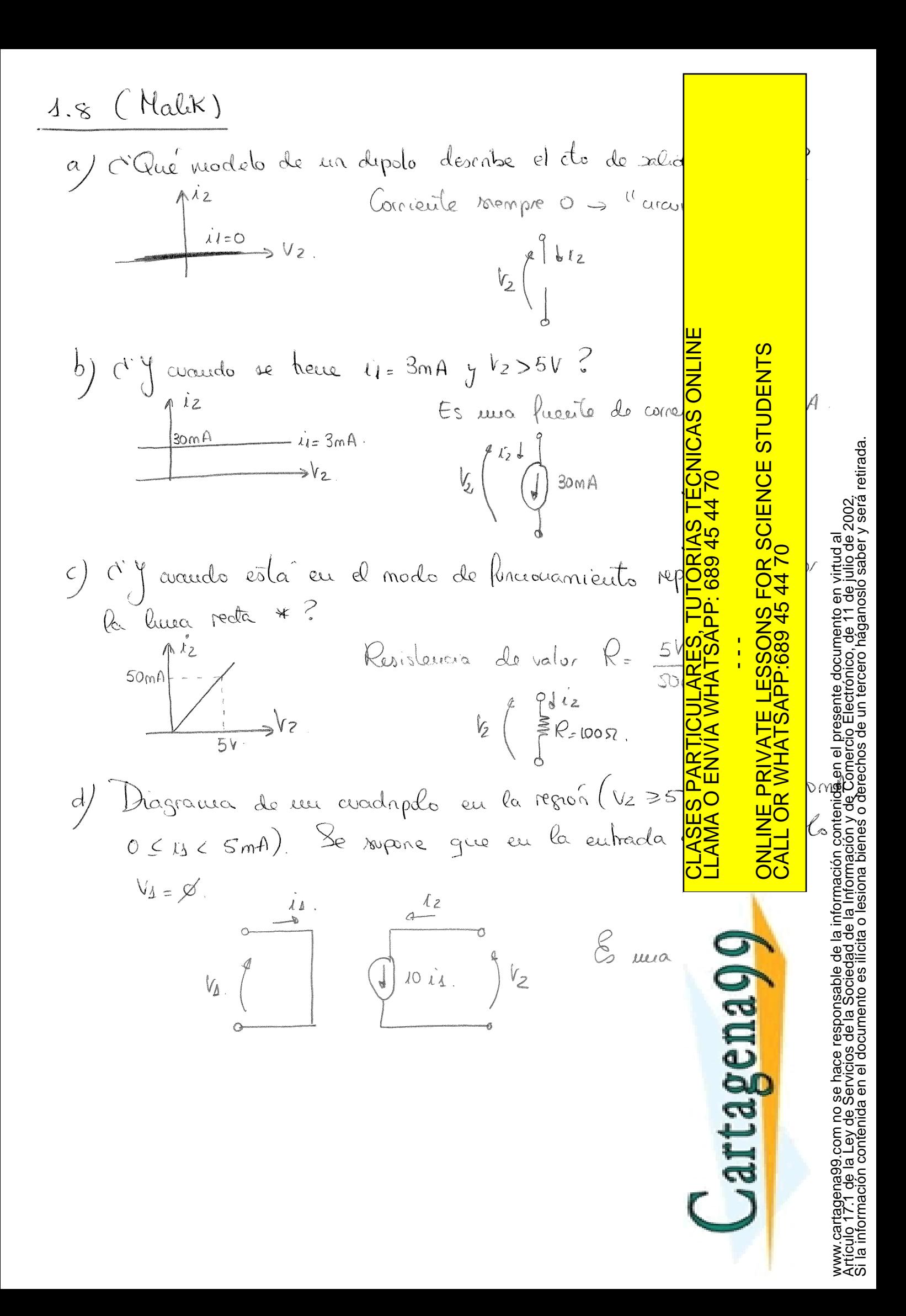

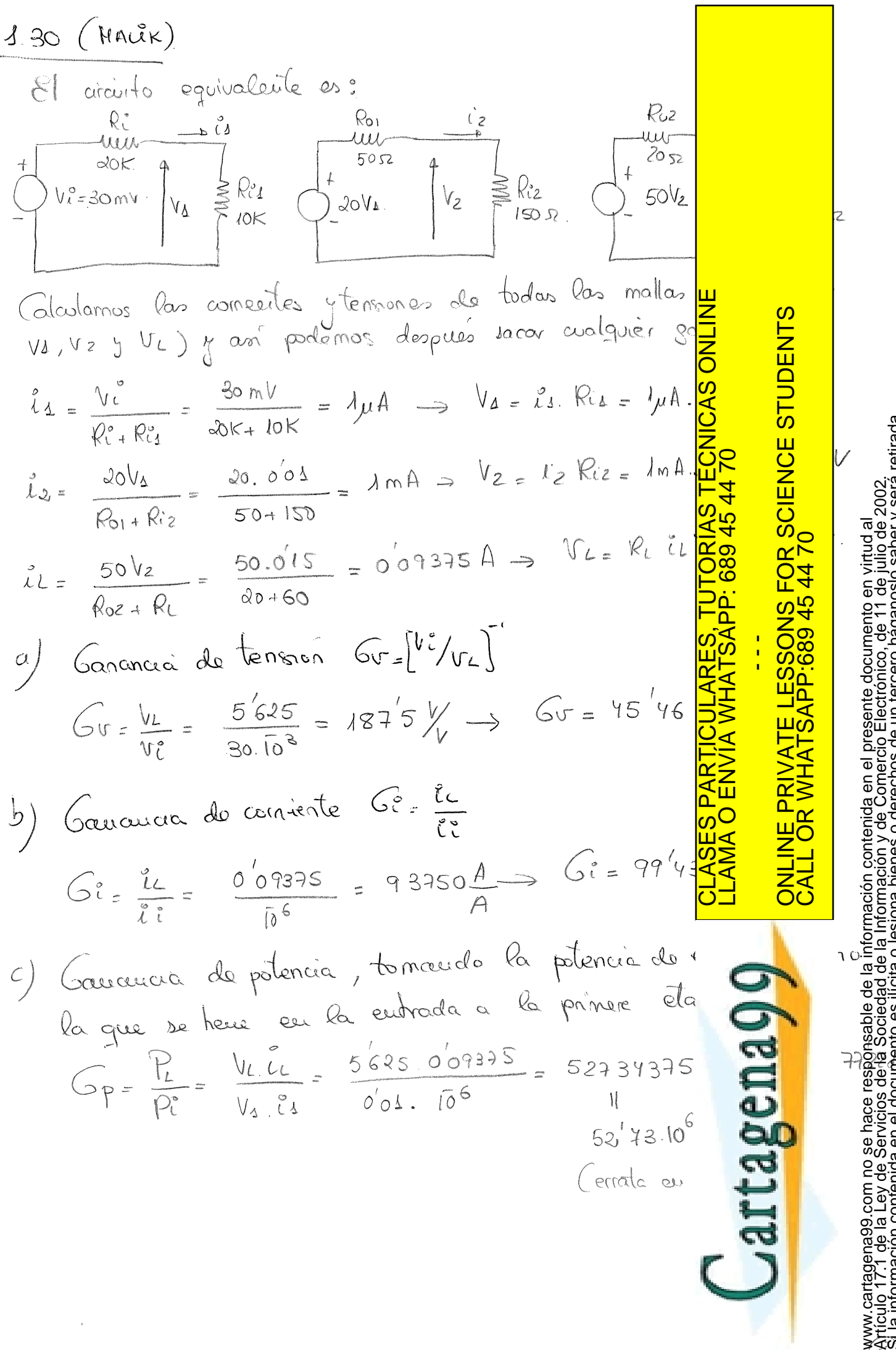

Si la información contenida en el documento es ilícita o lesiona bienes o derechos de un tercero háganoslo saber y será retirada.

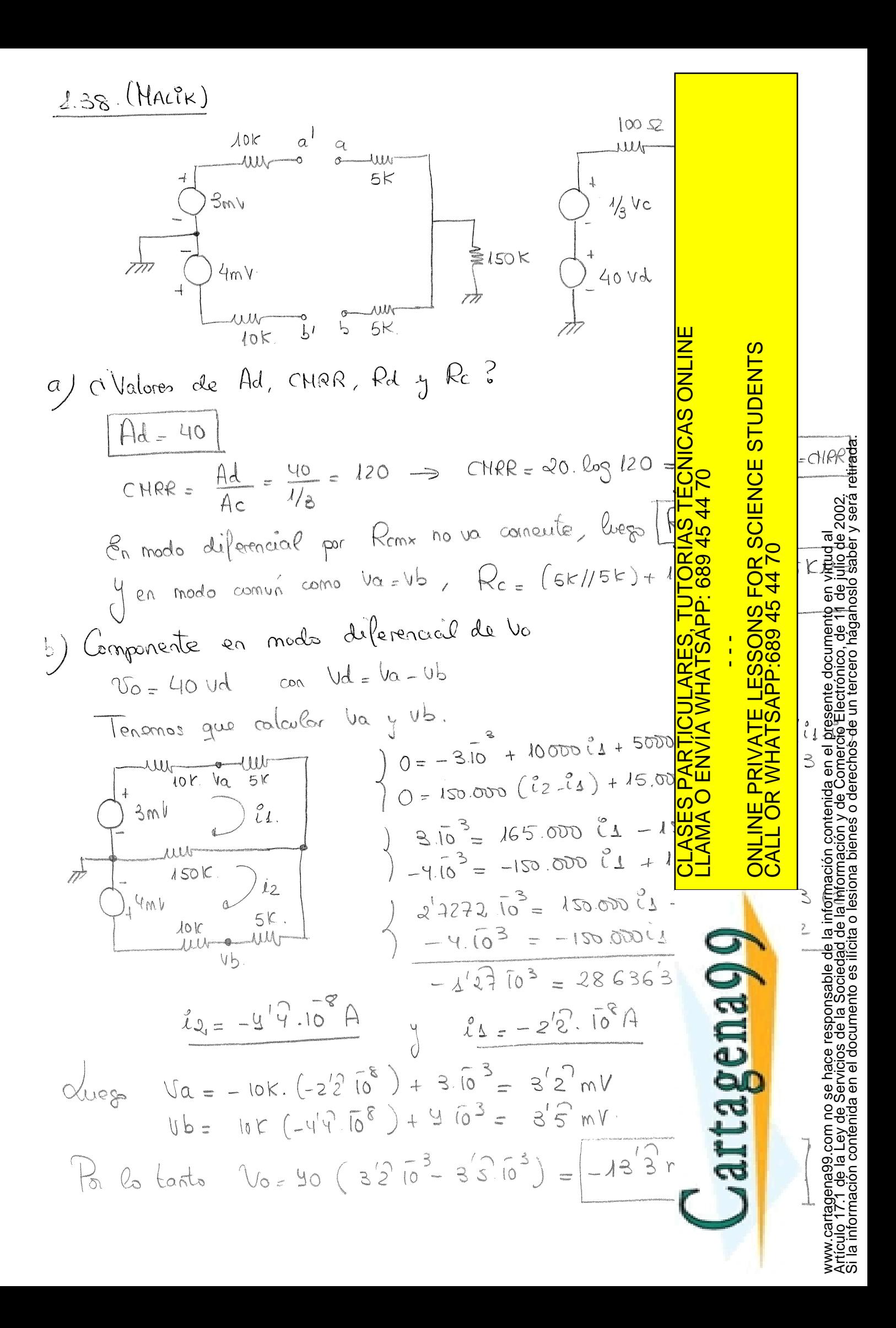

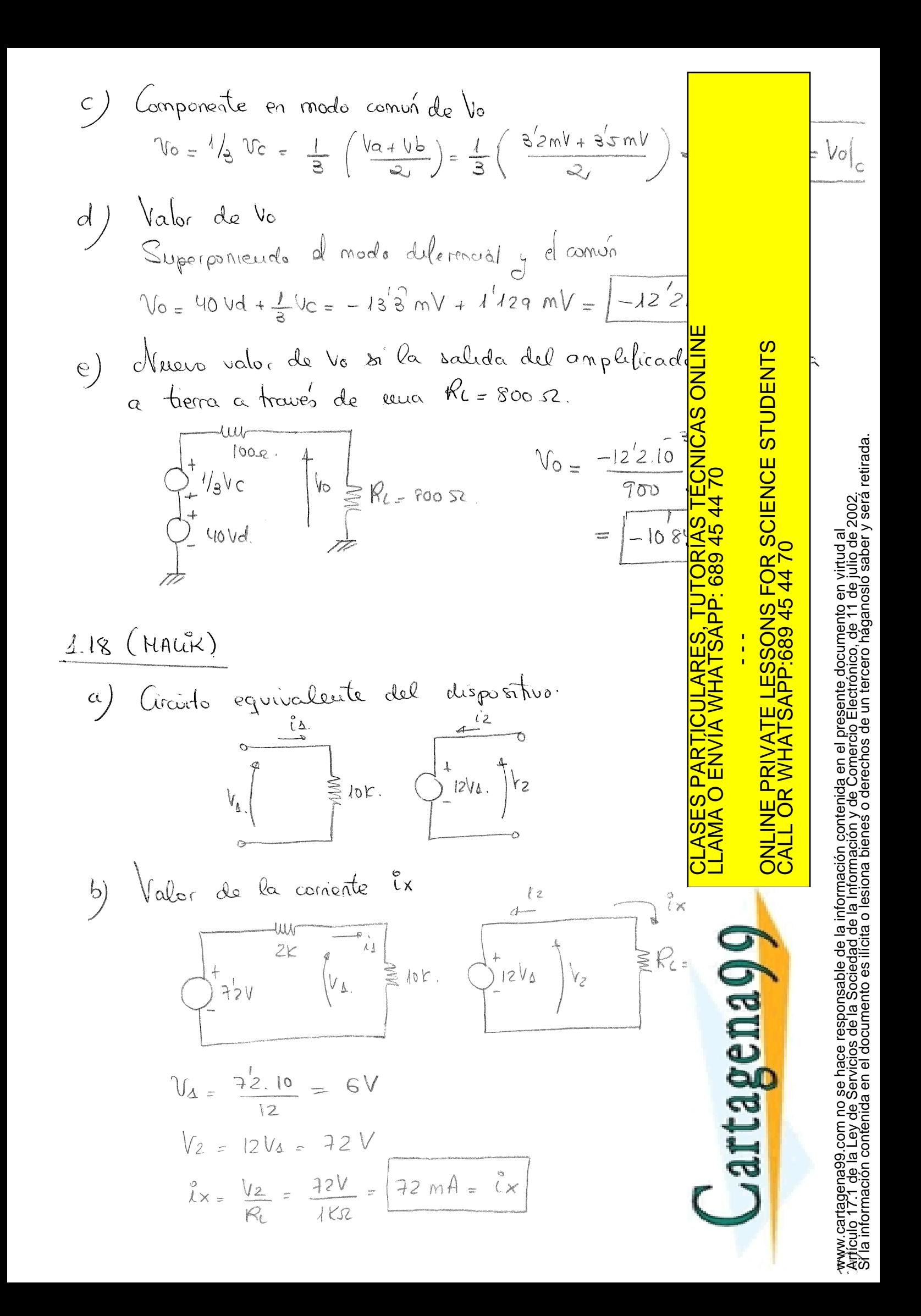

1.20 (MAUK)

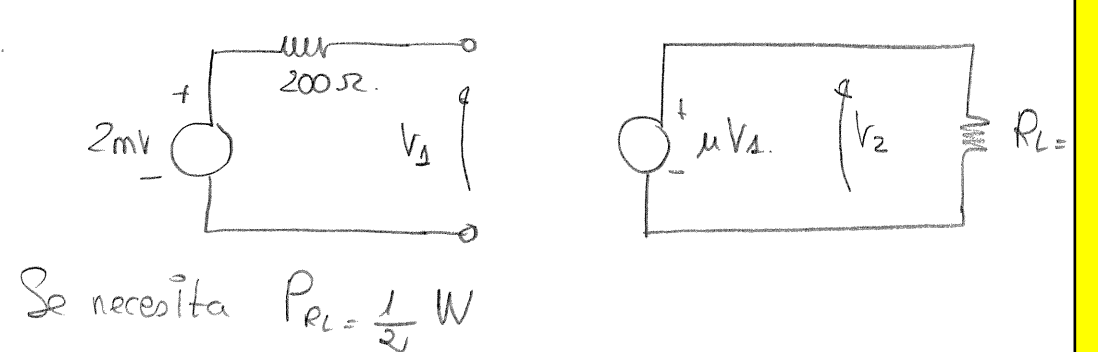

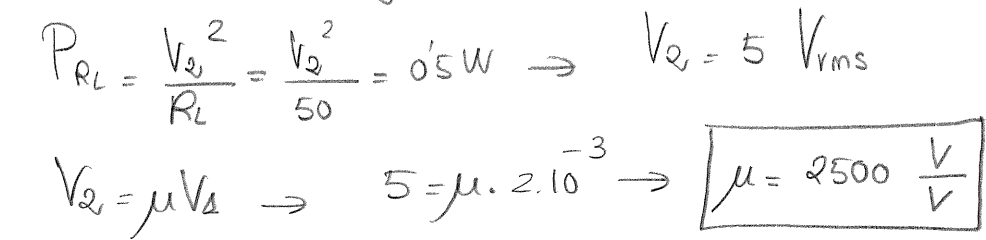

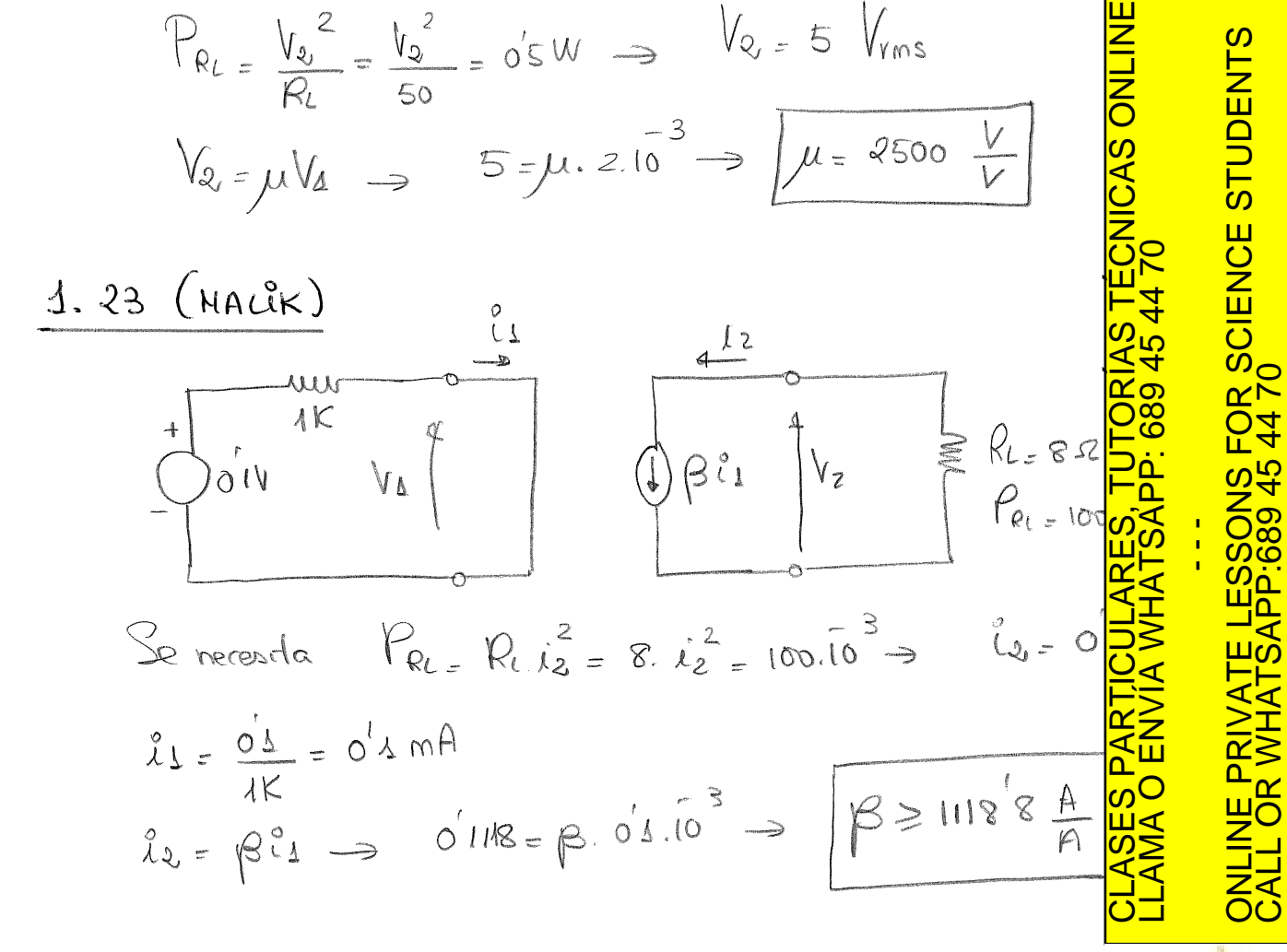

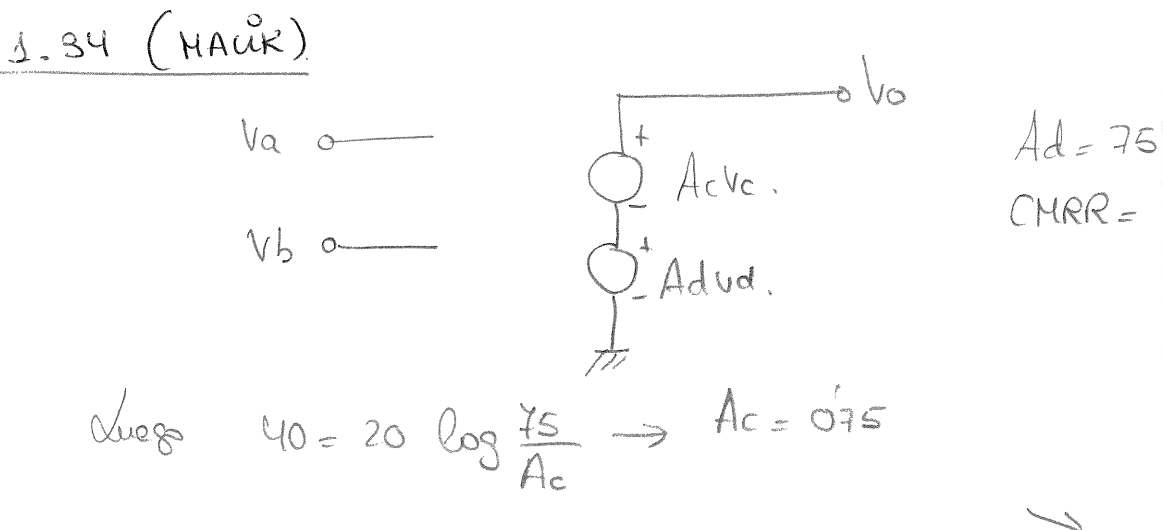

Si la información contenida en el documento es ilícita o lesiona bienes o derechos de un tercero háganoslo saber y será retirada.Artículo 17.1 de la Ley de Servicios de la Sociedad de la Información y de Comercio Electrónico, de 11 de julio de 2002. www.cartagena99.com no se hace responsable de la información contenida en el presente documento en virtud al ದ್ದ∣<br>ಸ್ಪಾ<br>≼ರ್

a) Oblune *to* exactly 
$$
a = x^3
$$
 m b  $y = 16$  m b  
\n $16 - \frac{\sqrt{a} + \sqrt{b}}{2} = 14$  s m b  $y = 16$  m b  
\n $16 - \frac{\sqrt{a} + \sqrt{b}}{2} = 14$  s m b  
\n $16 - \frac{\sqrt{a} + \sqrt{b}}{2} = 14$  s m b  
\n $16 - \frac{\sqrt{a} + \sqrt{b}}{2} = 14$  s m b  
\n $16 - \frac{\sqrt{a} + \sqrt{b}}{2} = -\frac{\sqrt{a}}{2} = \frac{\sqrt{a}}{2} = \frac{\sqrt{a}}{2}$ 

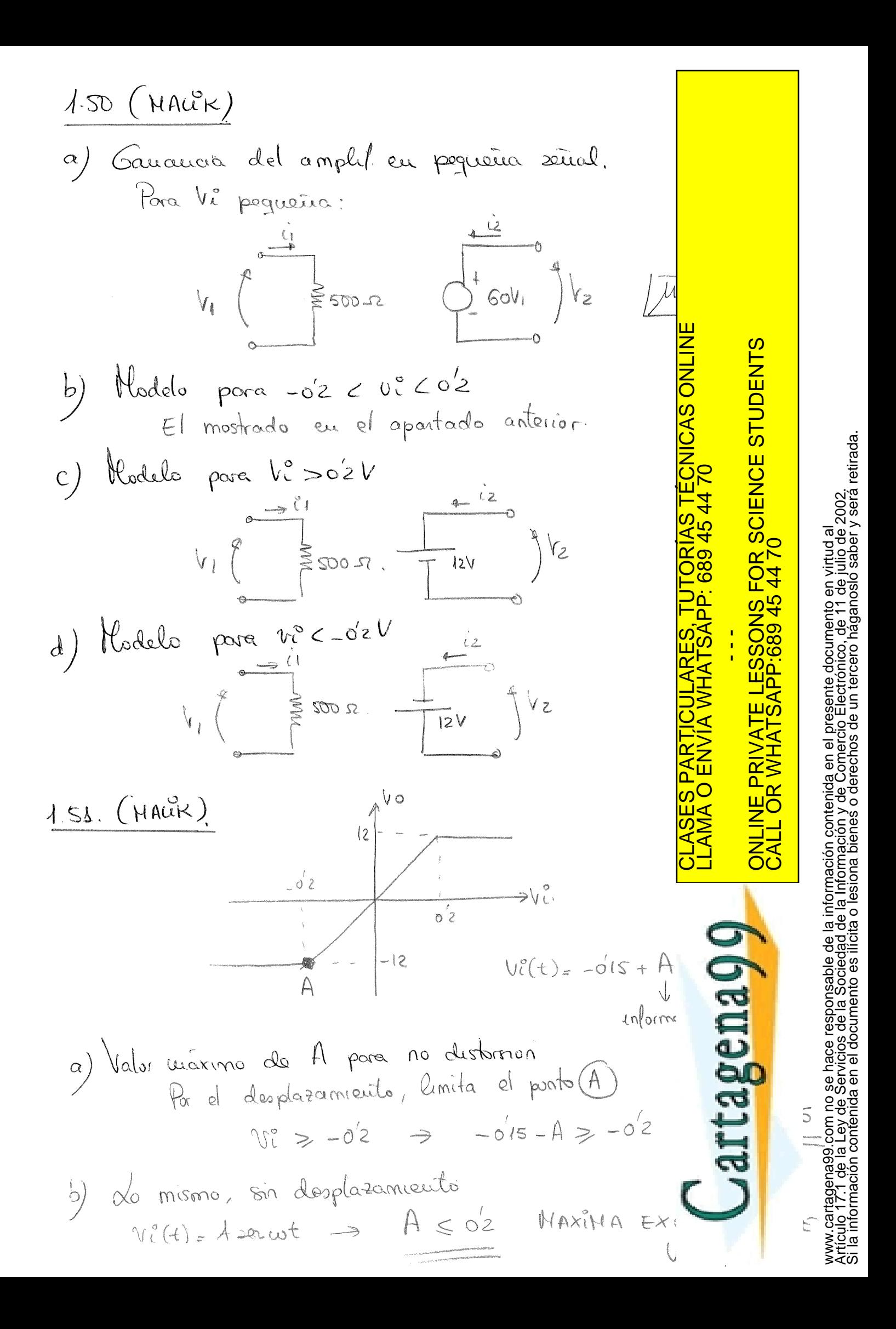

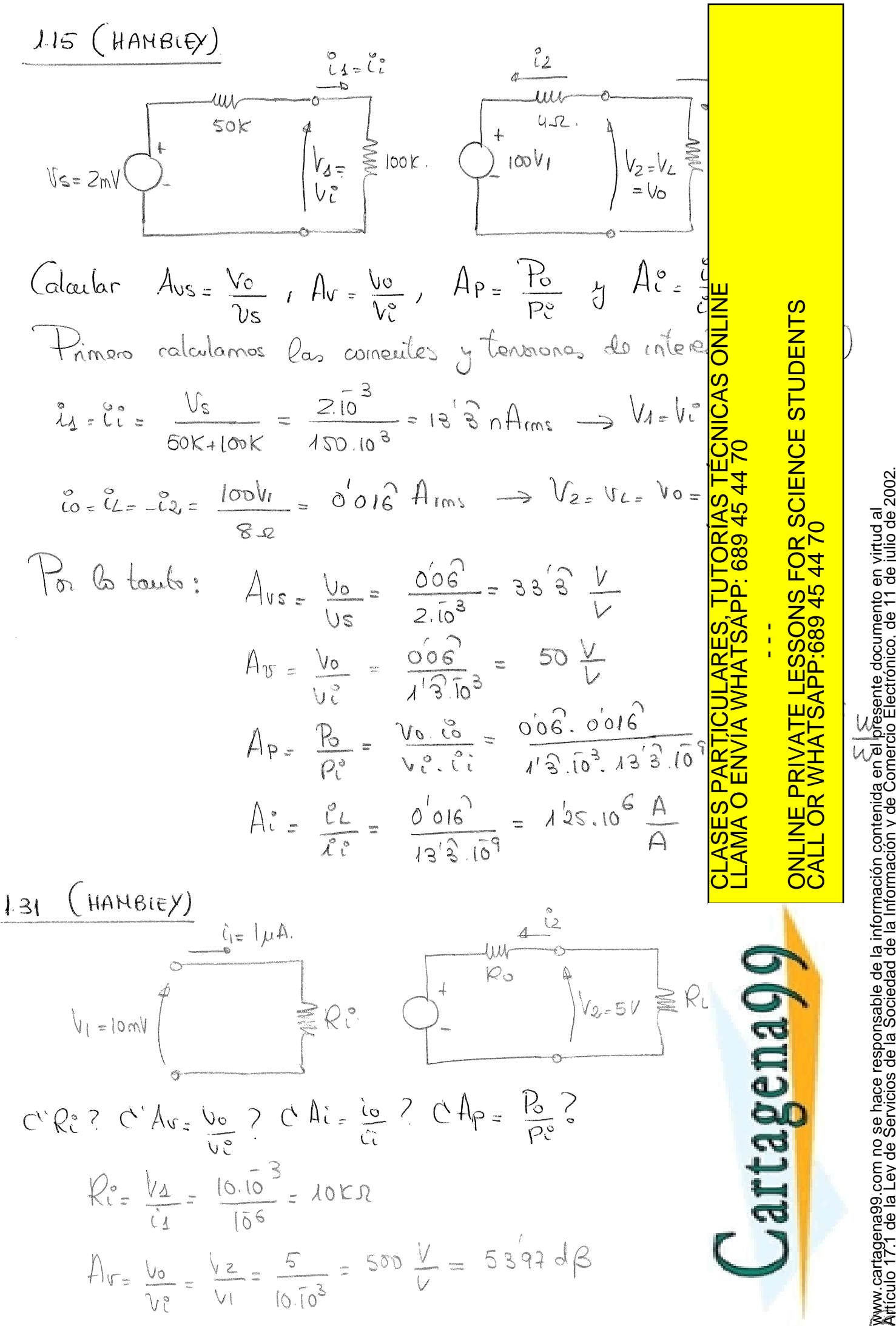

Artículo 17.1 de la Ley de Servicios de la Sociedad de la Información y de Comercio Electrónico, de 11 de julio de 2002. Si la información contenida en el documento es ilícita o lesiona bienes o derechos de un tercero háganoslo saber y será retirada.

$$
\frac{\frac{1}{2} \int_{1}^{2} \frac{1}{2} \int_{1}^{2} \frac{1}{2} \
$$